### Project tips and analyzing your results

CMPT 413/713: Natural Language Processing

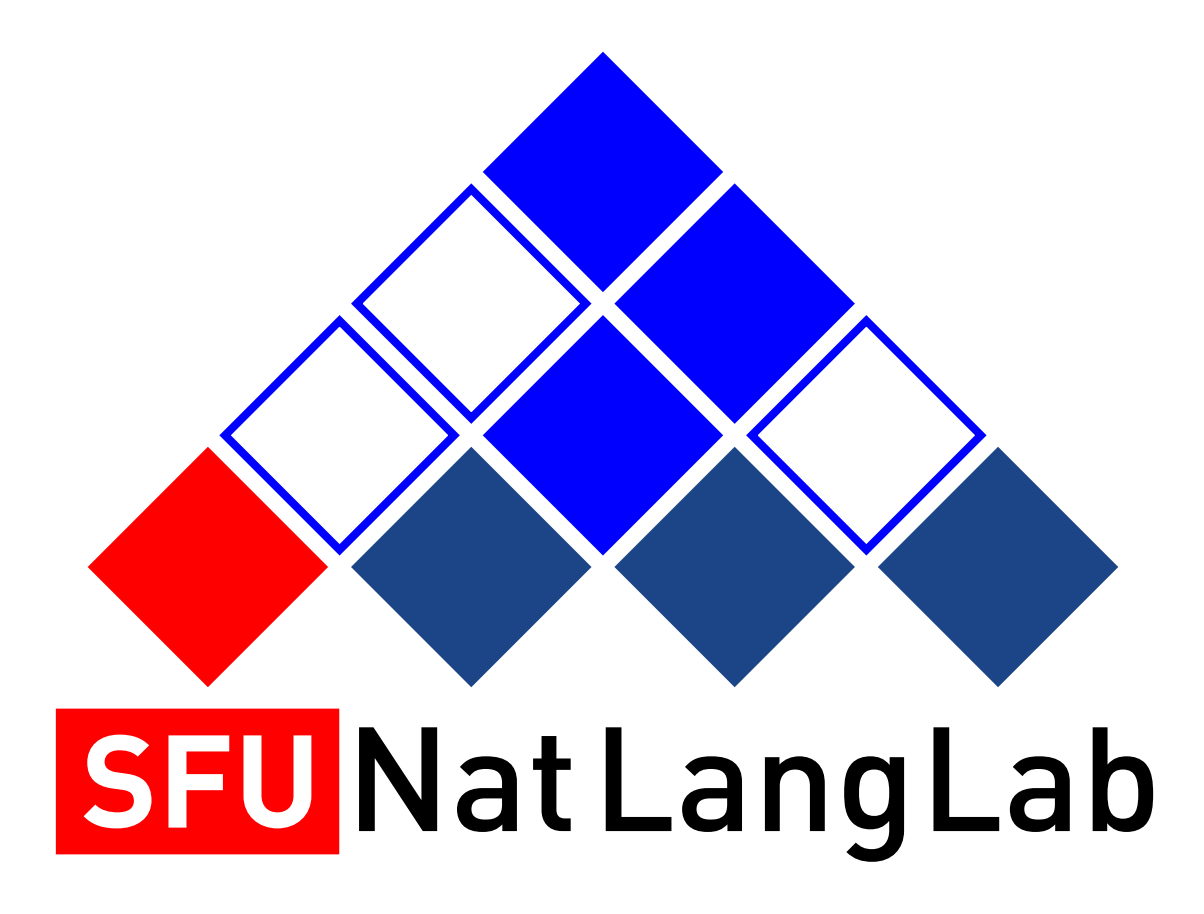

Spring 2024 2024-03-13

## Project Milestone

- Project Milestone due Thursday 3/21
- PDF (3-6 pages) in the style of a conference (e.g. ACL/EMNLP) submission • https://2020.emnlp.org/files/emnlp2020-templates.zip
- 
- Milestone should include:
	- Title and Abstract summary of what you are working on
	-
	- Introduction motivate the problem, describe your goals, and highlight your findings • Prior Work - what have others done in this area?
	- Approach details on your main approach and baselines. Be specific. Make clear what part is original, what code you are writing yourself, what code you are using
	- Experiment describe dataset, evaluation metrics, what experiments you plan to run, any results you have so far. Also provide training details, training times, etc.
	- Future Work what is your plan for the rest of the project
	- Reference provide references using BibTex
- Milestone will be graded based on progress and writing quality

### **Final project report**

Rough page layout: your report can have different number of pages for each section

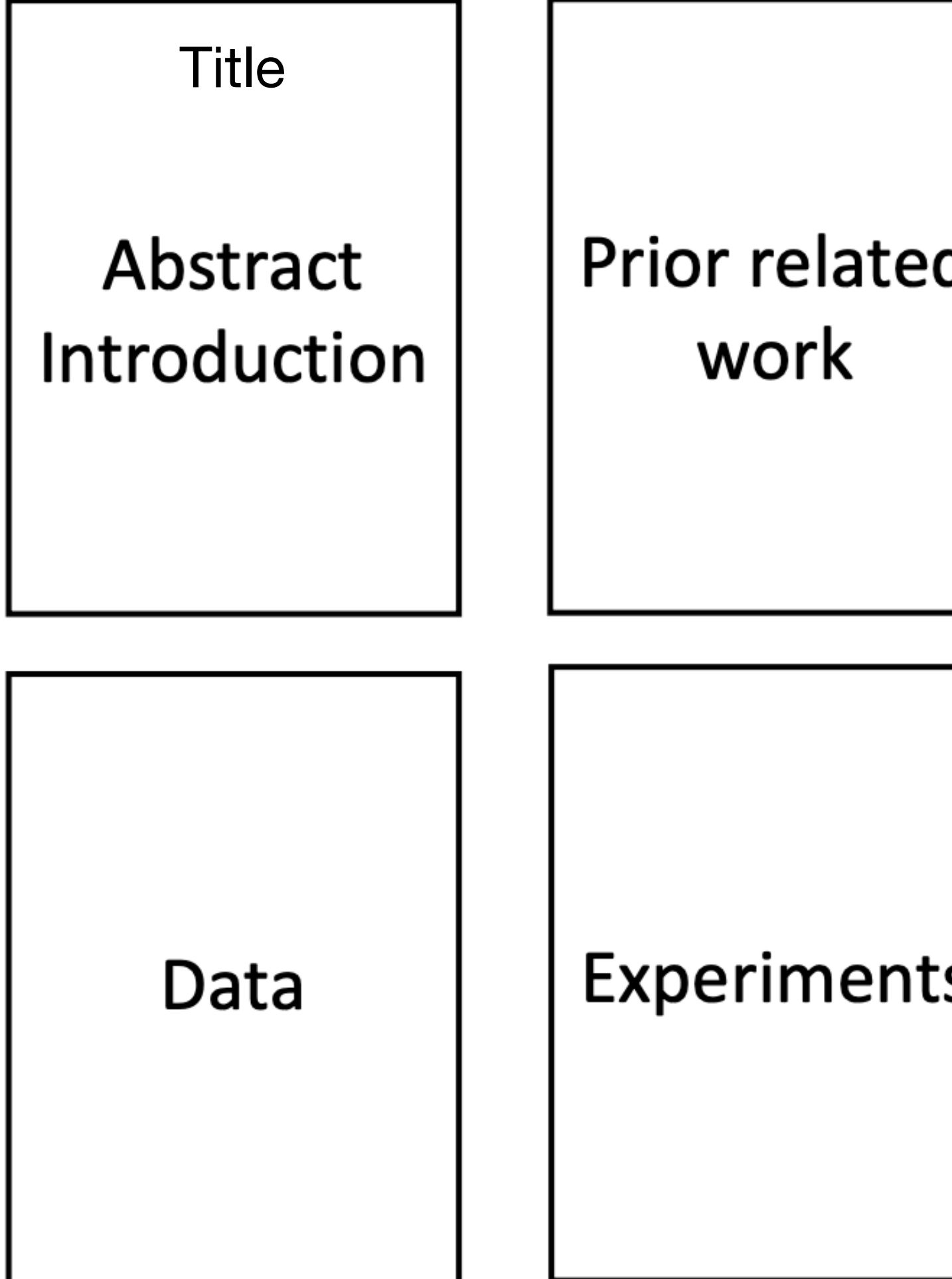

Model or what approach you are taking

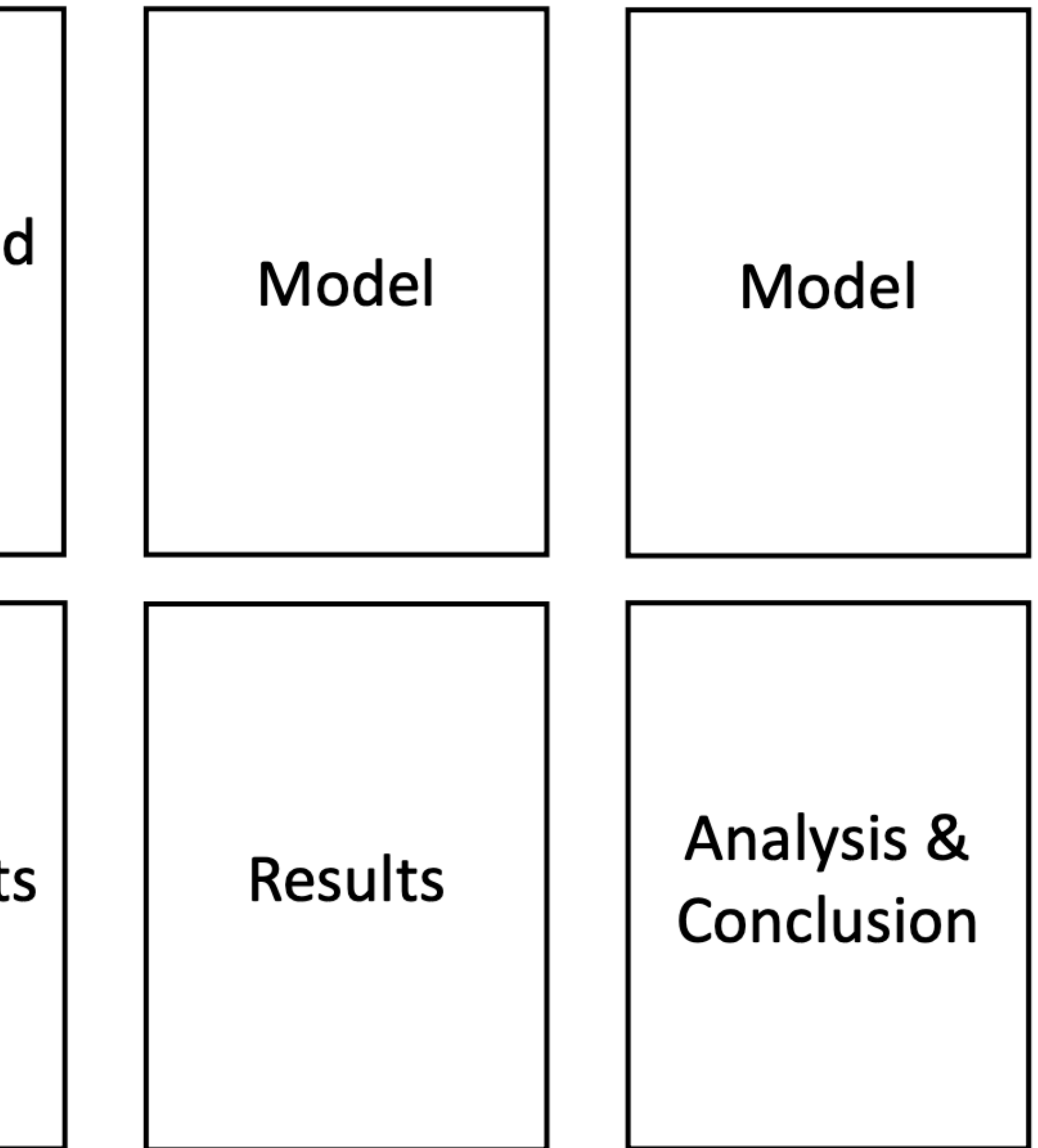

8 pages not including references

# **Milestone report as a draft for final project report**

Have **statistics**/ **analysis** of your data, and show **examples**!

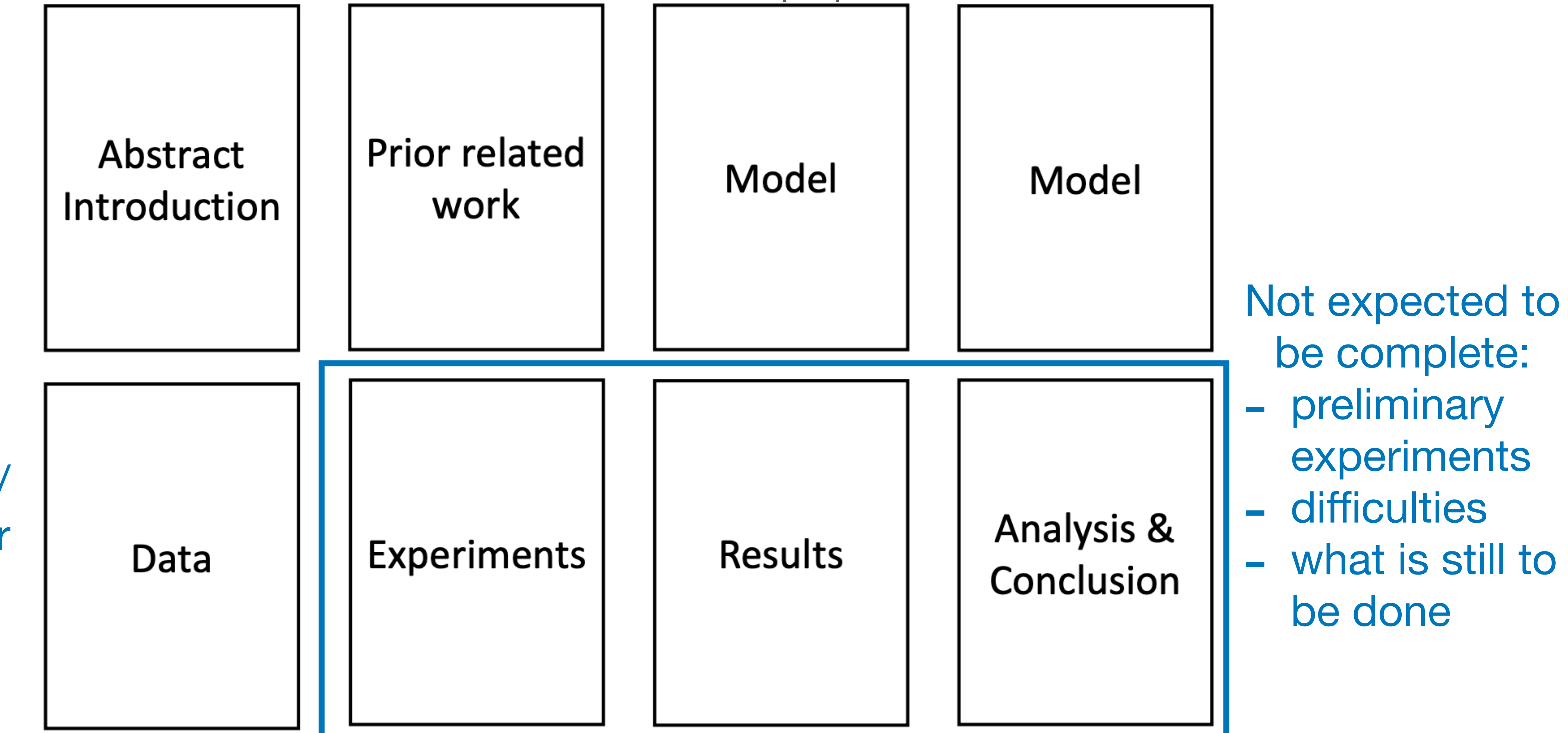

We expect you to have around 3-6 pages, can be more (but  $\leq$  8) if you have done lots of work since the proposal

### Include References

## Why a page limit?

• You can have appendices if you really want to share (the

- Good writing is concise and clear
- More words does not mean more information or higher quality
- Trim words you don't need.
- But I have a lot of stuff to say!
	- References don't count toward the page limit
	- appendices will not be graded)

### Project Milestone

- Build on what you have done for the proposal
- Include progress and initial results
- Flesh out description of your approach
- Include figures for your model
- Include dataset examples and statistics
- Have plan for experiments and analysis you will do
- Include references
- Make it clear what you are implementing vs what part you are building on top of existing libraries / codebases / homework

### What you should have from the Project Proposal:

- What **task** are you addressing? What is the **input / output**? Why is it interesting?
- What specific aspects will your project be on?
	- Re-implement paper? Compare different methods? Analysis?
- What have others (**prior work**) done to address the same problem?
- What **data** do you plan to use?
	- Preliminary statistics for your data (number of sentences, tokens, etc)
- What is the specific method or methods you will use to address the task?
	- **• What will you implement by yourself vs what existing code will you use?**
	- What **compute resources** do you plan to use?
- How do you plan to evaluate?
	- Data splits?
	- What **metrics**?
	- What experiments will you run to **compare** different variations / different approaches?
- **• Timeline and work breakdown** 
	- What do you plan to have by the milestone? The end of the term?
	- Who will work on what?

## Project Milestone

Build on what you have done for the proposal

- 
- **Task / Problem State:**
	- Clearly state the input and output
- **Related Work:** How have others approached this problem?
- - existing libraries / codebases / homework
		-
	- use?
	- Make figures (if appropriate) that illustrate your approach.
	-

• **Progress**: What have you achieved so far? Are there any issues you encountered?

• **Approach:** Flesh out and update your approach based on what you have learned.

• Make it clear what you are implementing vs what part you are building on top of

• Focus on describing how you are using a particular model for your task. For instance, if you are using a RNN for text classification, explain how the input is fed into the RNN, and how the RNN is used to make predictions. What is the training loss that you will

• Specify what you have implemented and what you still have to implement.

• Using equations (if appropriate) with clear mathematical style to explain your model(s).

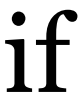

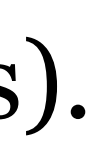

# Project Milestone

Build on what you have done for the proposal

- **Data:** At this point, you should know what data you will be using. Describe the data and provide some statistics and examples from the data.
- **Experiments and results:** At this point, you should have a clear idea of what experiments you will perform and/or some preliminary results.
	- Provide a list of experiments you have will perform. Describe what you expect the experiments to reveal, or what is uncertain about the potential outcomes.
	- Provide a summary of your preliminary results, and describe remaining results that you plan to produce
	- Have a empty table with rows and columns
- **Timeline / Plans for remaining tasks**: Present an updated timeline of the planned tasks/goals.
	- Clearly state what you plan to complete by the final report.
	-
- If you are working in a group, please also state the contribution of each team member • **References:** Many of you already had references in the proposal. For the milestone, this is required.

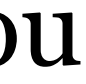

- Task
	-
	- that
	- Simple and effective way to do it is via an example
- Summarize relevant work
	- Summarize what did they do? What was the key findings?
	-
	- plagiarism).
	- structures.

• Describe the approach in your own words. Use different sentence

### Proposal Observations

• There are standard NLP tasks: sentiment analysis, question answering • Tasks are defined by their input and output - so make sure you clearly specify

• (this requires larger changes than just replacing "we" with "they") • Avoid copying text from another paper verbatim (if you copy, it is

- Approach / Method / Model
	- This is what you proposed to do to solve the task
		- Describe how you will use a particular method for your task
		- It's great that you are using RNN, LSTM, GRU, and that transformers uses self-attention, and know the differences between the models.
		- But how will you actually use it for your task?
	- Typically in NLP we use neural network models, so often it is
		- a description of the model architecture with information on
		- how the input is fed in
		- how the prediction is made
		- how the model is trained (optimizer and loss function)

- If you are doing prompt engineering with large language models
	- Clearly describe the prompts you are trying out
	- If you are giving the LLM examples, make sure to clearly specify how the examples are specified
	- Clearly specify how you will interpret the LLM output.
		- Do you see errors from the LLM?
		- How do you handle unexpected responses from the LLM
	- Be systematic

- Experiments
	- The quality of a model / approach is measured by **evaluation metrics**
	- For machine learning models, you will train and evaluate them with **data**. Specify clearly your data and statistics about your data.
	- Typically you want have a set of **comparisons** (often informed by some hypothesis) • There can be **variations** on your model depending on hyper-parameters, input encoding, how it is trained (training data, optimizer, loss function), etc. • Hypothesis: Adam converges faster than SGD. -> Experiment: Train with Adam and
		- - SGD and compare.
			- models for text classification -> Experiment: Train Bi/Uni-dir models and compare.
		- Hypothesis: Bidirectional RNNs gives higher performance than unidirectional • You can also compare different models
	- Try to be **concrete** about your plans

- Use the correct format
- References
	- Use bibtex and \cite commands
	- (word2vec, BERT, LSTM, GRU, Transformer, etc).
	- Make sure that the references are properly included
- English
	- Use complete sentences
	- Proofread your report
	- Have friend (native/fluent English speaker) proofread your report

• Make sure that you cite the papers that introduced the method you are using

### Timeline

• Make sure to allocate time for training and debugging the training of

• In addition, you should allocate time for setting up the experiments (train classifier with some set of hyperparameters), evaluate the

- your model.
- classifier, and analyzing the results.
- Plan for report writing and video making

# Tips for good final projects

• Have a clear, well-defined hypothesis to be tested

(++ novel/creative hypothesis)

- Conclusions and results should teach the reader something
- Meaningful tables, plots to display the key results

++ nice visualizations or interactive demos

++ novel/impressive engineering feat

++ good results

- 
- 

### What to avoid

- All experiments run with prepackaged source no extra code written for model/data processing
- Just ran model once or twice on the data and reported results (not much hyperparameter search done)
- A few standard graphs: loss curves, accuracy, without any analysis
- Results/Conclusion don't say much besides that it didn't work
	- Even if results are negative, you should analyze them!

Remember: **Include** analysis!

# What makes for a good paper? (example paper)

*A Thorough Examination of the CNN/Daily Mail Reading Comprehension Task <https://aclanthology.org/P16-1223.pdf>(Chen et al, ACL 2016, Outstanding Paper)*

# Task definition

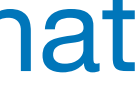

*A Thorough Examination of the CNN/Daily Mail Reading Comprehension Task <https://aclanthology.org/P16-1223.pdf>(Chen et al, ACL 2016, Outstanding Paper)*

### Passage

### Example with input and output

Taken from the Reading Comprehension dataset introduced by Herman et al, 2015

### Answer

**@entity6** 

Goal: identify entity that is goes where @placeholder goes

### Text describing the problem

an example<sup>4</sup>: it consists of a passage  $p$ , a question q and an answer a, where the passage is a news article, the question is a cloze-style task, in which one of the article's bullet points has had one entity replaced by a placeholder, and the answer is this questioned entity. The goal is to infer the missing entity (answer  $a$ ) from all the possible entities which appear in the passage. A news article is usually

(@entity4) if you feel a ripple in the force today, it may be the news that the official @entity6 is getting its first gay character. according to the sci-fi website @entity9, the upcoming novel " @entity11 " will feature a capable but flawed @entity13 official named @entity14 who " also happens to be a lesbian. " the character is the first gay figure in the official @entity6 -- the movies, television shows, comics and books approved by @entity6 franchise owner @entity22 - according to @entity24, editor of "@entity6" books at @entity28 imprint @entity26.

### Question

characters in " @placeholder " movies have gradually become more diverse

## Task definition

- Dataset is automatically generated
	- Use Google NLP pipeline and get entities and coreference chains
	- Cloze-style (fill in the blank) questions generated by taking sentence from passage and replacing entity reference with @placeholder
	- Data is anonymized (entities are just @entity#)

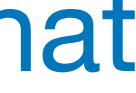

*A Thorough Examination of the CNN/Daily Mail Reading Comprehension Task <https://aclanthology.org/P16-1223.pdf>(Chen et al, ACL 2016, Outstanding Paper)*

### Passage

### Example with input and output

(@entity4) if you feel a ripple in the force today, it may be the news that the official @entity6 is getting its first gay character. according to the sci-fi website @entity9, the upcoming novel " @entity11 " will feature a capable but flawed @entity13 official named @entity14 who " also happens to be a lesbian. " the character is the first gay figure in the official @entity6 -- the movies, television shows, comics and books approved by @entity6 franchise owner @entity22 - according to @entity24, editor of "@entity6" books at @entity28 imprint @entity26.

### Question

characters in " @placeholder " movies have gradually become more diverse

Taken from the Reading Comprehension dataset introduced by Herman et al, 2015

### Answer

**@entity6** 

Goal: identify entity that is goes where @placeholder goes

## Anonymization

### **Original Version**

### **Context**

The BBC producer allegedly struck by Jeremy Clarkson will not press charges against the "To Gear" host, his lawyer said Friday. Clarkson, v hosted one of the most-watched television sho in the world, was dropped by the BBC Wednes after an internal investigation by the British bre caster found he had subjected producer Oisin " "to an unprovoked physical and verbal attack."

### **Query**

Producer X will not press charges against Jeremy producer  $X$  will not press charges against ent $212$ , Clarkson, his lawyer says. his lawyer says.

### Answer

Oisin Tymon

*Teaching machines to read and comprehend <https://arxiv.org/pdf/1506.03340.pdf>(Hermann et al, NIPS 2015)*

### **Anonymised Version**

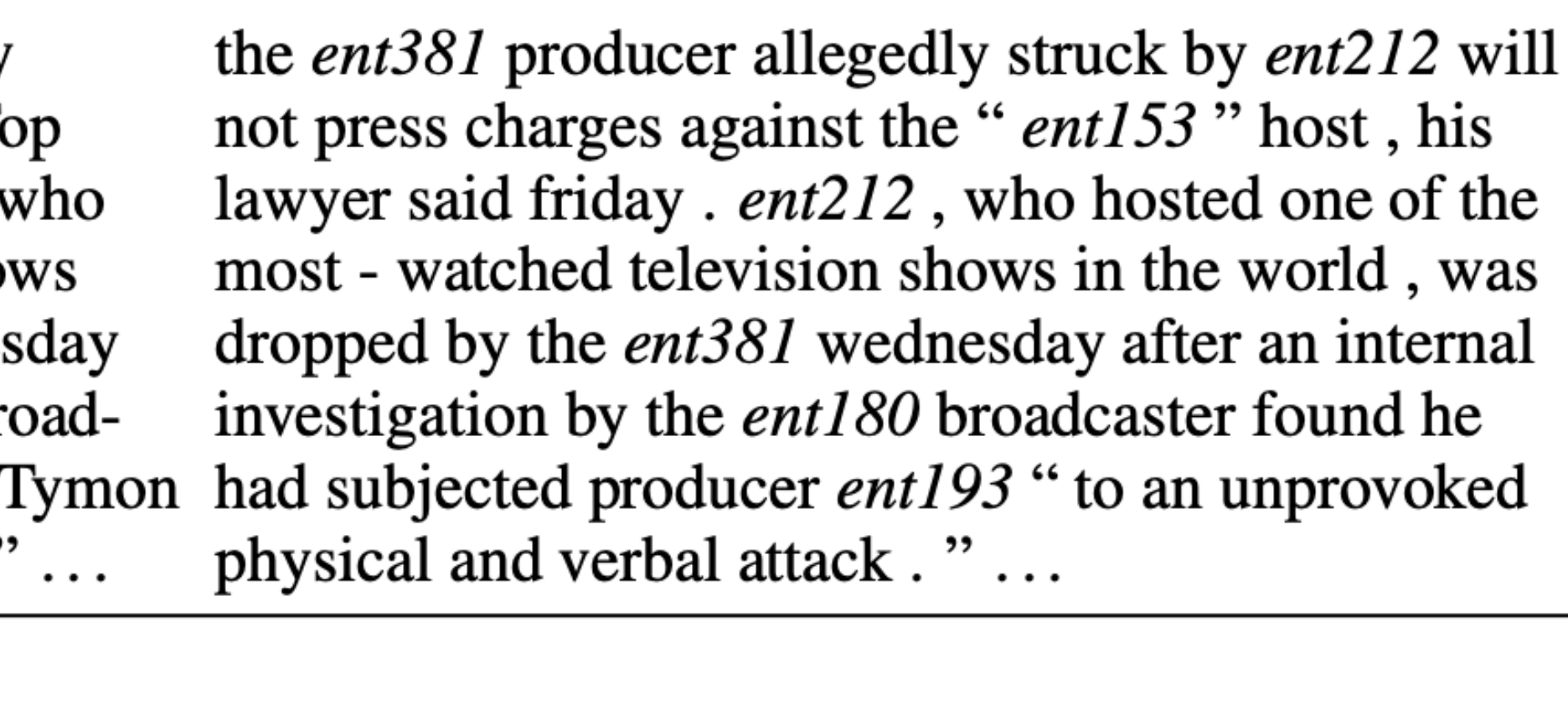

 $ent193$ 

### Approach

Describe problem again (with math symbols)

Given the (passage, question, answer) triple  $(p, q, a), p = \{p_1, \ldots, p_m\}$  and  $q = \{q_1, \ldots, q_l\}$  are sequences of tokens for the passage and question sentence, with q containing exactly one "@placeholder" token. The goal is to infer the correct entity  $a \in p \cap E$  that the placeholder corresponds to, where  $E$  is the set of all abstract entity markers. Note that the correct answer entity must appear in the passage  $p$ .

*A Thorough Examination of the CNN/Daily Mail Reading Comprehension Task <https://aclanthology.org/P16-1223.pdf>(Chen et al, ACL 2016, Outstanding Paper)*

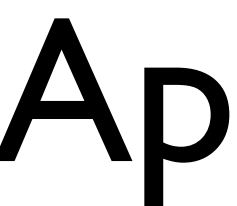

### Two approaches presented

In this section, we describe two systems we implemented - a conventional entity-centric classifier and an end-to-end neural network. While Hermann

Features are described for entitycentric classifier

# Model description

- Describe key parts including how it is hooked out to input and how prediction is made
- **Encoding:** First, all the words are mapped to  $d$ dimensional vectors via an embedding matrix  $E \in \mathbb{R}^{d \times |\mathcal{V}|}$ ; therefore we have p:  $\mathbf{p}_1, \ldots, \mathbf{p}_m \in R^d$  and  $q: \mathbf{q}_1, \ldots, \mathbf{q}_l \in R^d$ .

**Prediction:** Using the *output* vector **o**, the system outputs the most likely answer using:

$$
a = \arg \max_{a \in p \cap E} W_a^{\mathsf{T}} \mathbf{o} \tag{4}
$$

*A Thorough Examination of the CNN/Daily Mail Reading Comprehension Task <https://aclanthology.org/P16-1223.pdf>(Chen et al, ACL 2016, Outstanding Paper)*

(@entity4) if you feel a ripple in the force today, it may be the news that the official @entity6 is getting its first gay character. according to the sci-fi website @entity9, the upcoming novel " @entity11 " will feature a capable but flawed @entity13 official named @entity14 who ' also happens to be a lesbian. " the character is the first gay figure in the official @entity6 -- the movies, television shows, comics and books approved by **@entity6** franchise owner @entity22 - according to @entity24 editor of " @entity6 " books at @entity28 imprint @entity26.

### Model architecture with input and output

Passage

### Question

characters in "@placeholder " movies have gradually become more diverse

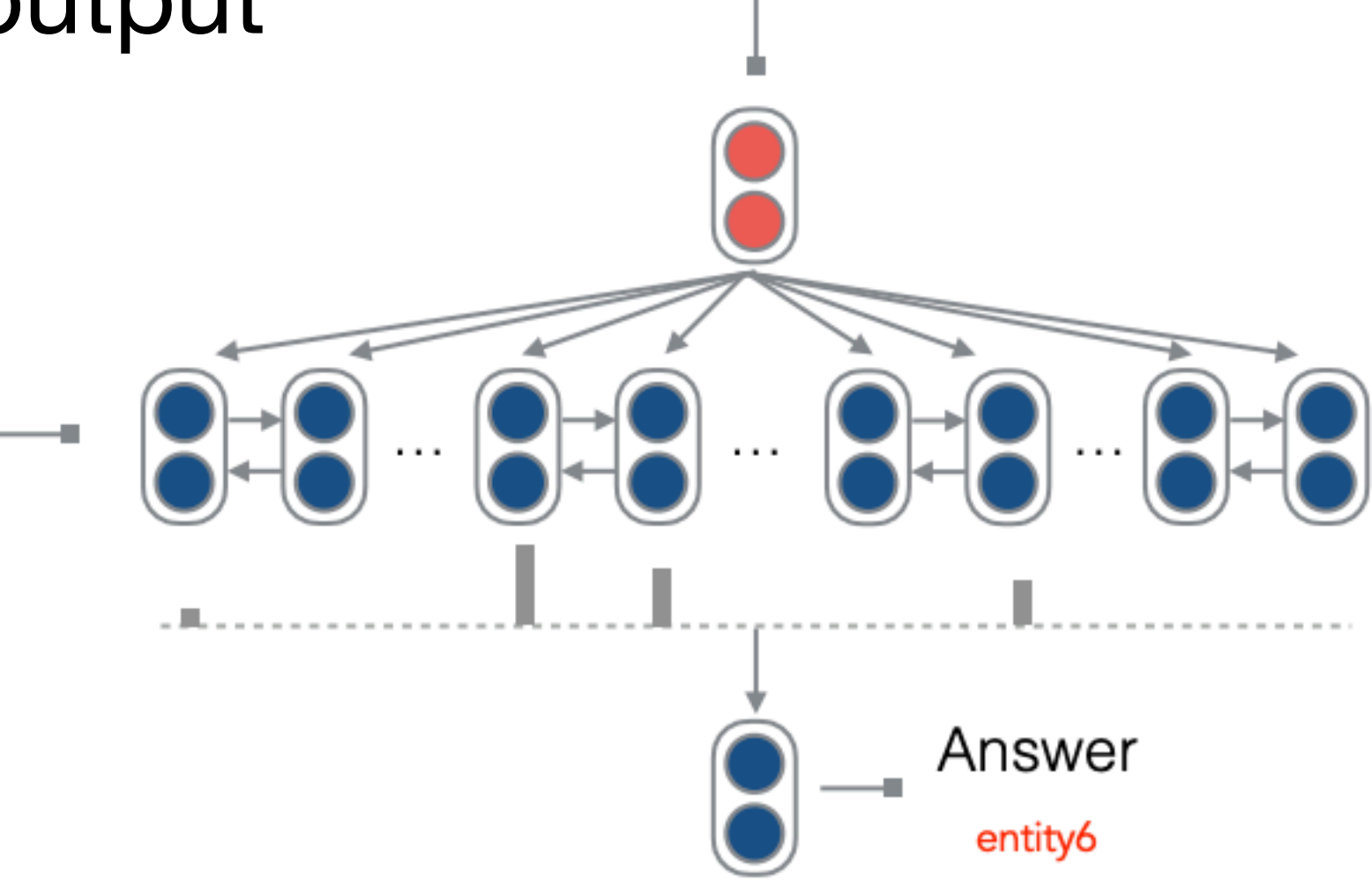

Symbols are connected

### Training Details (for entity-centric model)

For training our conventional classifier, we use the implementation of *LambdaMART* (Wu et al., 2010) in the RankLib package.<sup>5</sup> We use this ranking algorithm since our problem is naturally a ranking problem and forests of boosted decision trees have been very successful lately (as seen, e.g., in many recent Kaggle competitions). We do not use all the features of *LambdaMART* since we are only scoring 1/0 loss on the first ranked proposal, rather than using an IR-style metric to score ranked results. We use Stanford's neural network dependency parser (Chen and Manning, 2014) to parse all our document and question text, and all other features can be extracted without additional tools.

## Provide implementation and training details

- What external software / code was used
- Why was it used?
- Vocabulary size, UNK handling
- Word embeddings
- Parameter initialization
- Dimensions (LSTM hidden state, word embeddings)
- Optimizer: type, learning rate, minibatch size, dropout
- Number of epochs trained, how the "best" model was selected
- Compute resource uses (GPU type, runtime)

vanilla stochastic gradient descent (SGD), with a For training our neural networks, we only keep fixed learning rate of 0.1. We sort all the examples the most frequent  $|V| = 50k$  words (including enby the length of its passage, and randomly sample a tity and placeholder markers), and map all other mini-batch of size 32 for each update. We also apply words to an  $\lt{unk}$  token. We choose word embeddropout with probability 0.2 to the embedding layer ding size  $d = 100$ , and use the 100-dimensional preand gradient clipping when the norm of gradients trained GloVe word embeddings (Pennington et al., exceeds 10. 2014) for initialization. The attention and output pa-All of our models are run on a single GPU rameters are initialized from a uniform distribution (GeForce GTX TITAN X), with roughly a runtime between  $(-0.01, 0.01)$ , and the LSTM weights are of 6 hours per epoch for CNN, and 15 hours per initialized from a Gaussian distribution  $N(0, 0.1)$ . epoch for *Daily Mail*. We run all the models up to We use hidden size  $h = 128$  for CNN and 256 30 epochs and select the model that achieves the best accuracy on the development set. for Daily Mail. Optimization is carried out using

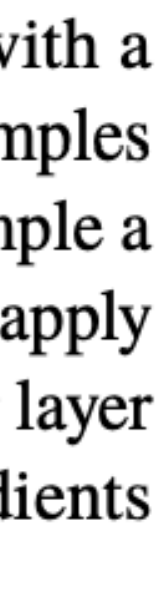

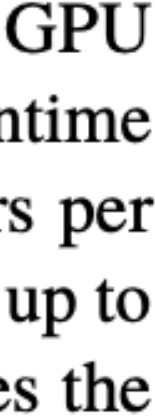

### Training Details (for NN model)

## Provide implementation and training details

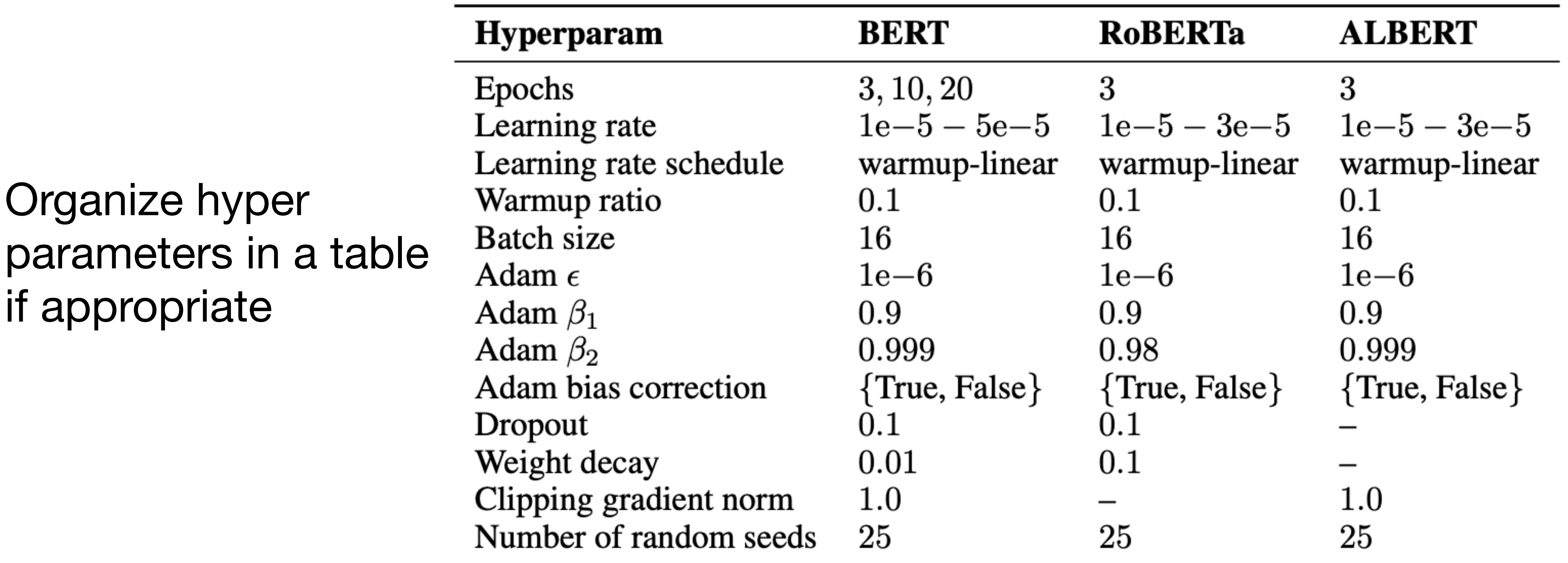

*On the stability of fine-tuning BERT: Misconceptions, explanations, and strong baselines <https://arxiv.org/pdf/2006.04884v3.pdf> (Mosbach et al, ICLR 2021)*

## Provide implementation and training details

### Provide data statistics

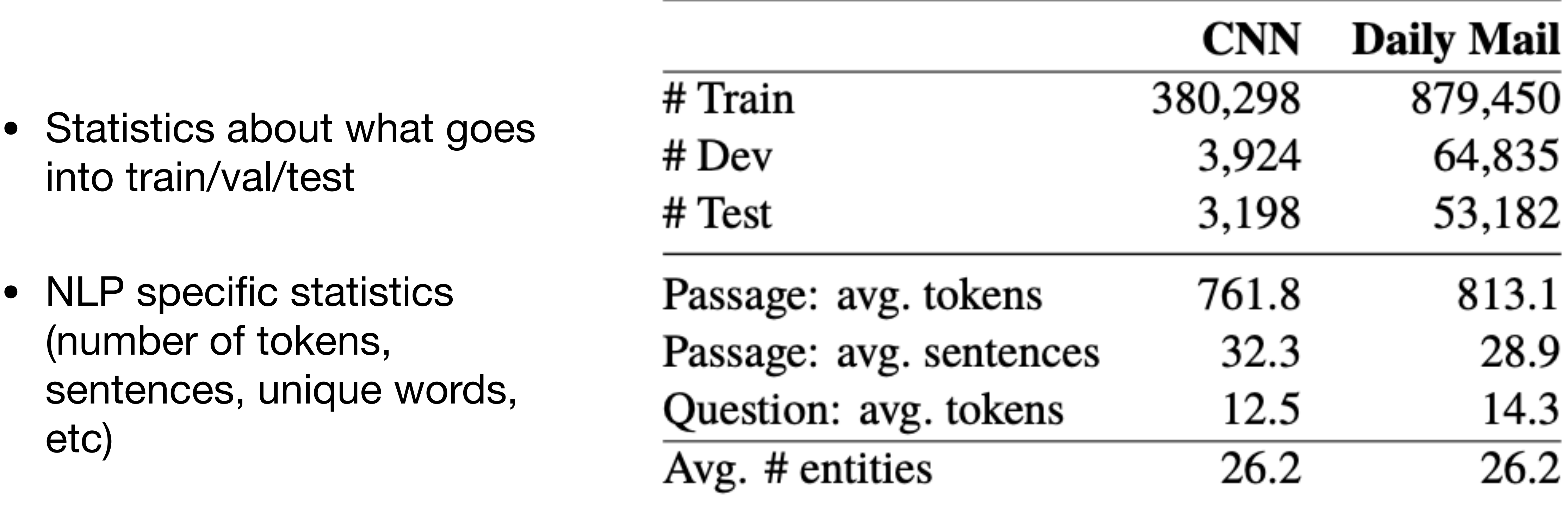

*A Thorough Examination of the CNN/Daily Mail Reading Comprehension Task <https://aclanthology.org/P16-1223.pdf>(Chen et al, ACL 2016, Outstanding Paper)*

## Summarize your results in tables

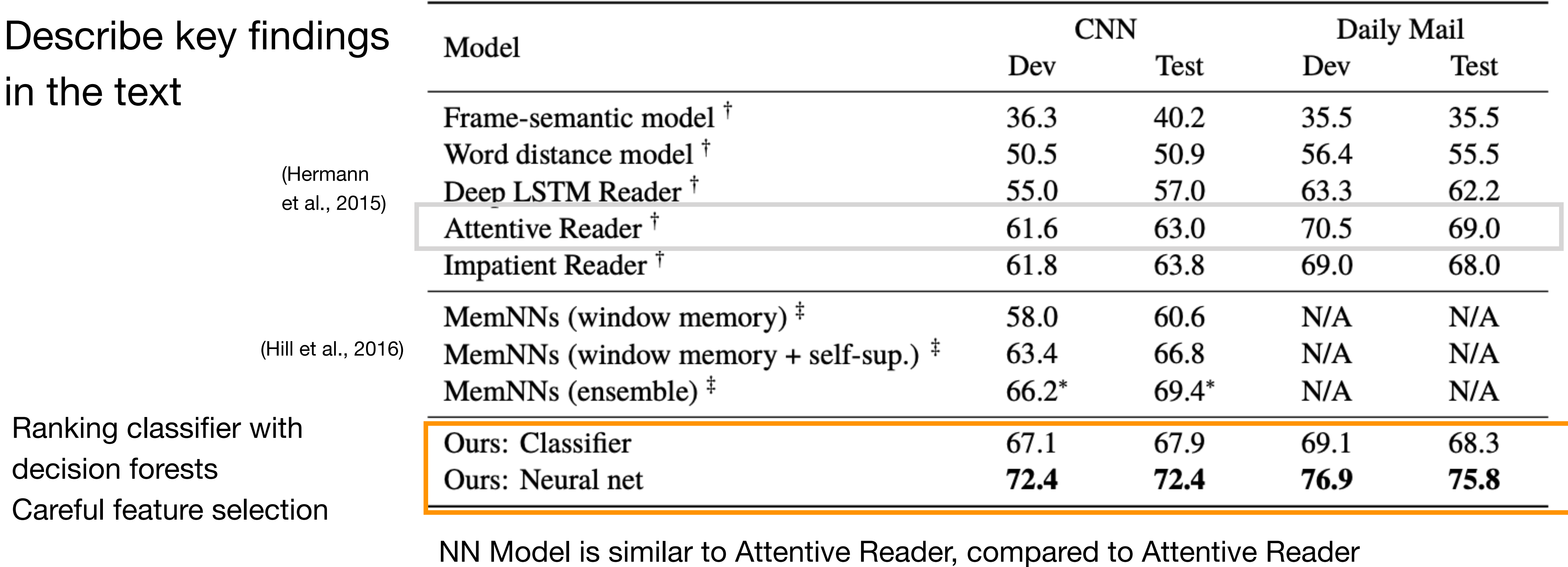

- Use bilinear attention instead of tanh layer
- Simpler model (only use weights contextual embeddings, don't classify over all vocabulary but only words that appear in passage)

# Conduct ablation studies

 $to$  ablate  $=$  to remove

- If classical classifier (Naive Bayes, logistic regression), do feature ablation to see how important is each feature
- If neural network with different components, ablate components.
- If loss is combination of terms, ablate loss terms.

*A Thorough Examination of the CNN/Daily Mail Reading Comprehension Task <https://aclanthology.org/P16-1223.pdf>(Chen et al, ACL 2016, Outstanding Paper)*

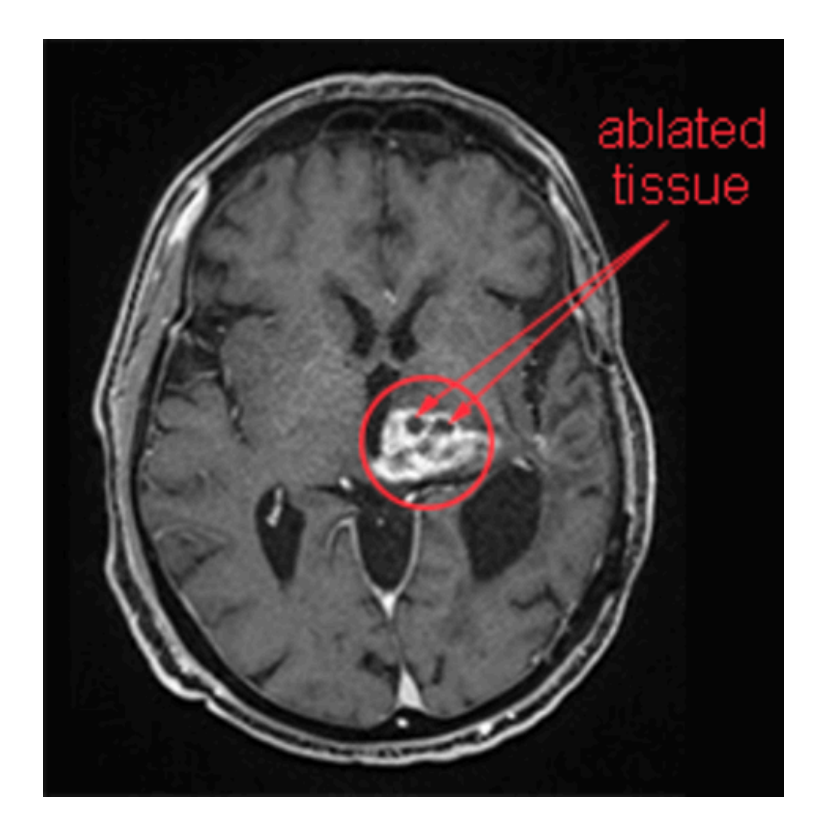

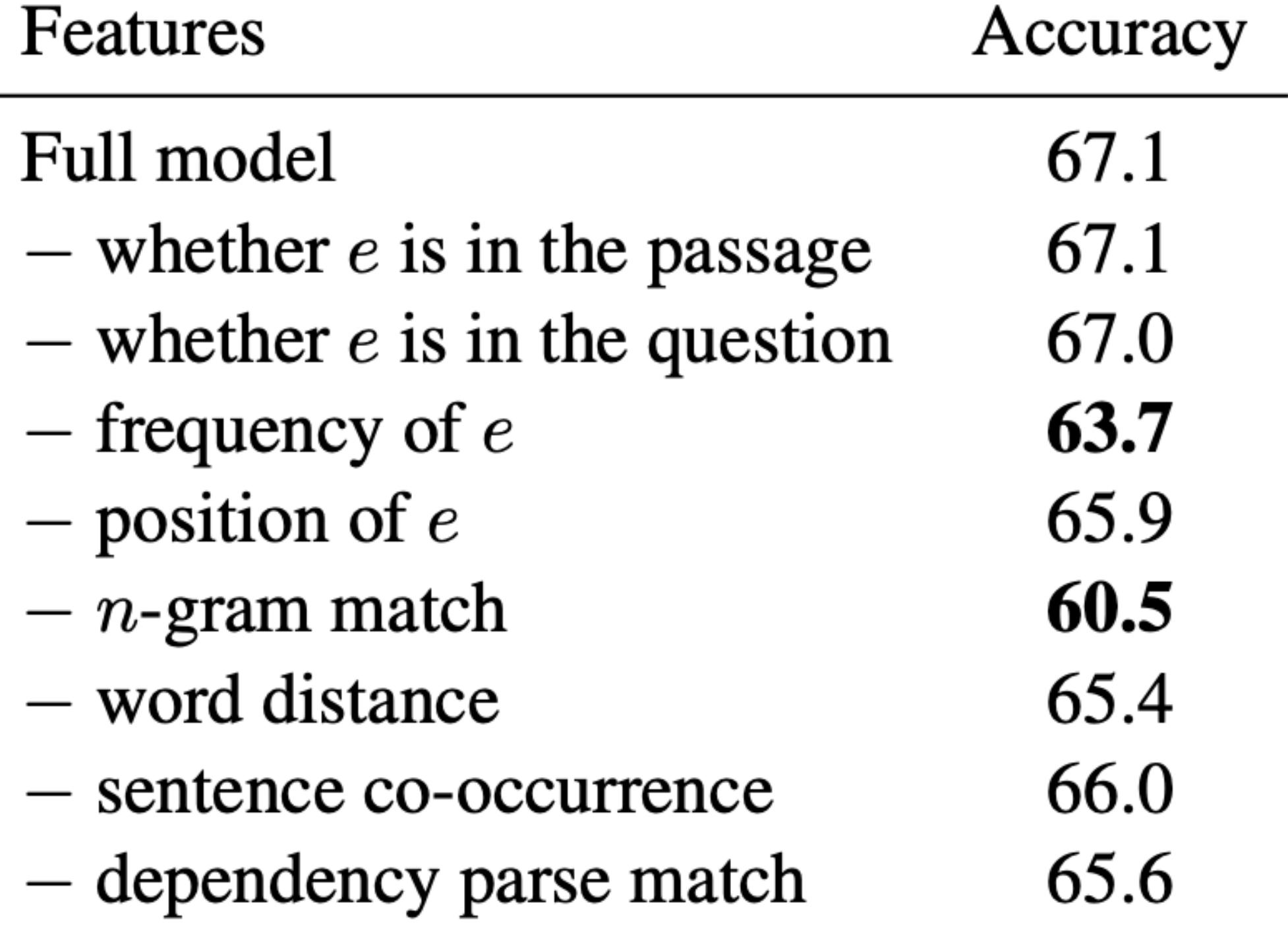

## Perform data analysis

- Answerable categories:
	- Exact match
	- Paragraphing
	- Partial clue
	- Multiple sentences
- Unanswerable categories:
	- Coreference error
		- The dataset was automatically generated
	- Ambiguous or very hard
		- Humans are not likely to be able to answer these

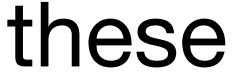

- Manual analysis of 100 samples from val (dev) split
- Categorize into 6 different types (based on relationship of passage/question with answer)

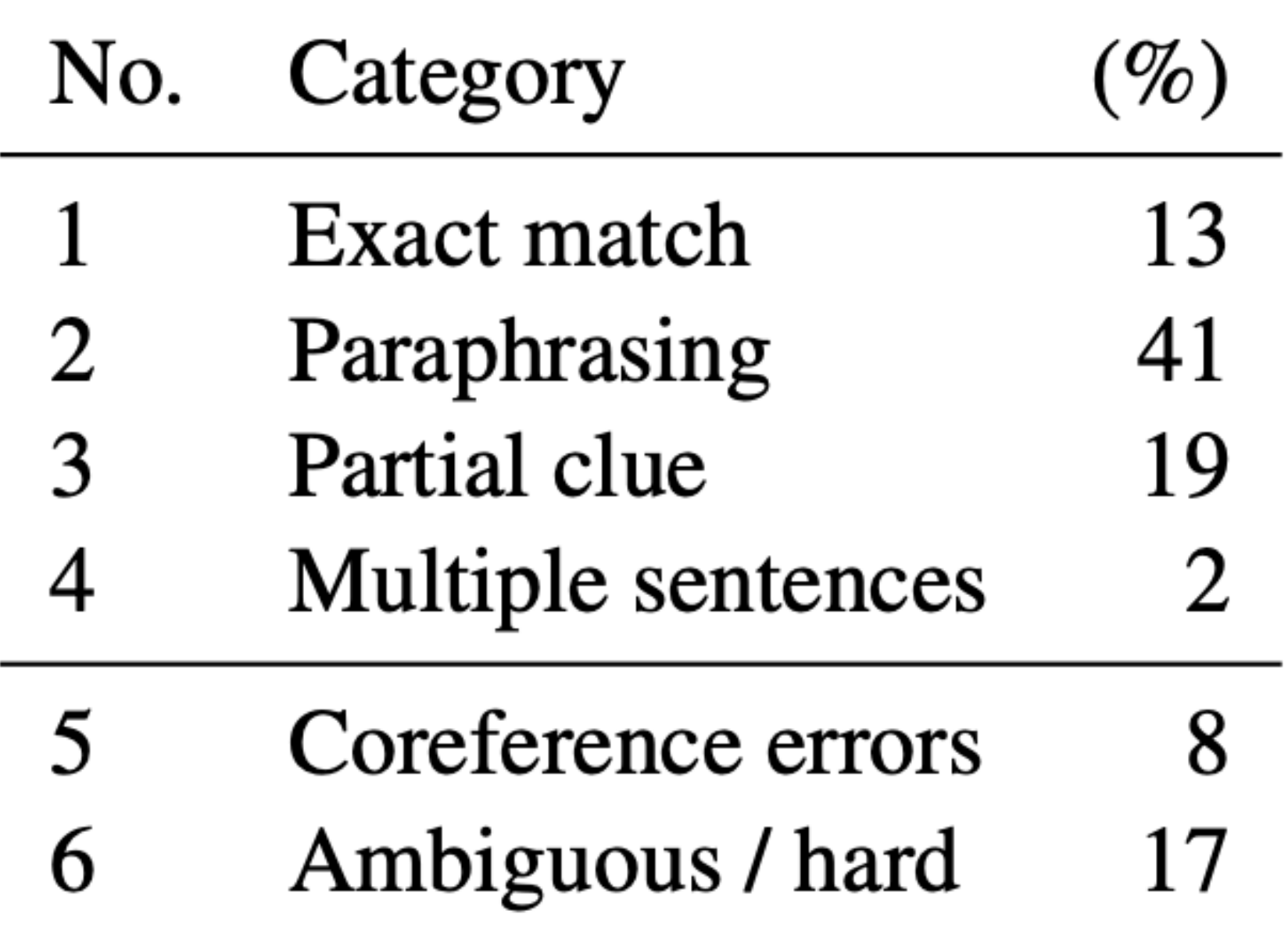

*A Thorough Examination of the CNN/Daily Mail Reading Comprehension Task <https://aclanthology.org/P16-1223.pdf>(Chen et al, ACL 2016, Outstanding Paper)*

# Concrete examples for each category

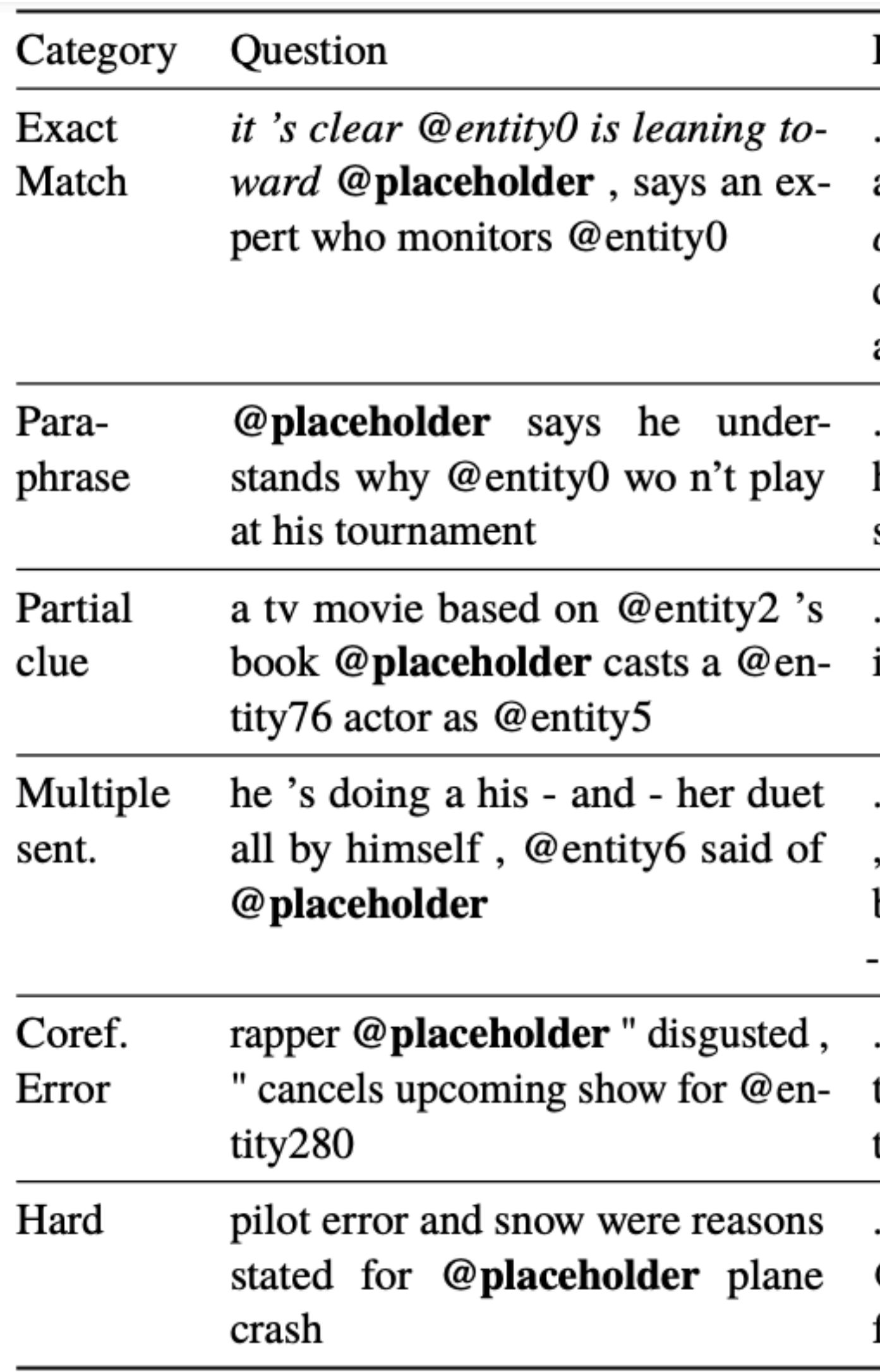

### Passage

..@entity116, who follows @entity0 's operations and propaganda closely, recently told @entity3, it 's clear @entity0 is leaning toward @entity60 in terms of doctrine, ideology and an emphasis on holding territory after operations . . . .

.. @entity0 called me personally to let me know that he would n't be playing here at @entity23, " @entity3 said on his @entity21 event 's website . . . .

..to @entity12 @entity2 professed that his @entity11 is not a religious book....

.. we got some groundbreaking performances, here too tonight, @entity6 said. we got @entity17, who will be doing some musical performances. he 's doing a his and - her duet all by himself . . . .

.. with hip - hop star @entity246 saying on @entity247 that he was canceling an upcoming show for the @entity249....(but @entity249 = @entity280 = SAEs)

.. a small aircraft carrying @entity5, @entity6 and @entity7 the @entity12 @entity3 crashed a few miles from @entity9, near @entity10, @entity11....

# Analysis leads to insights

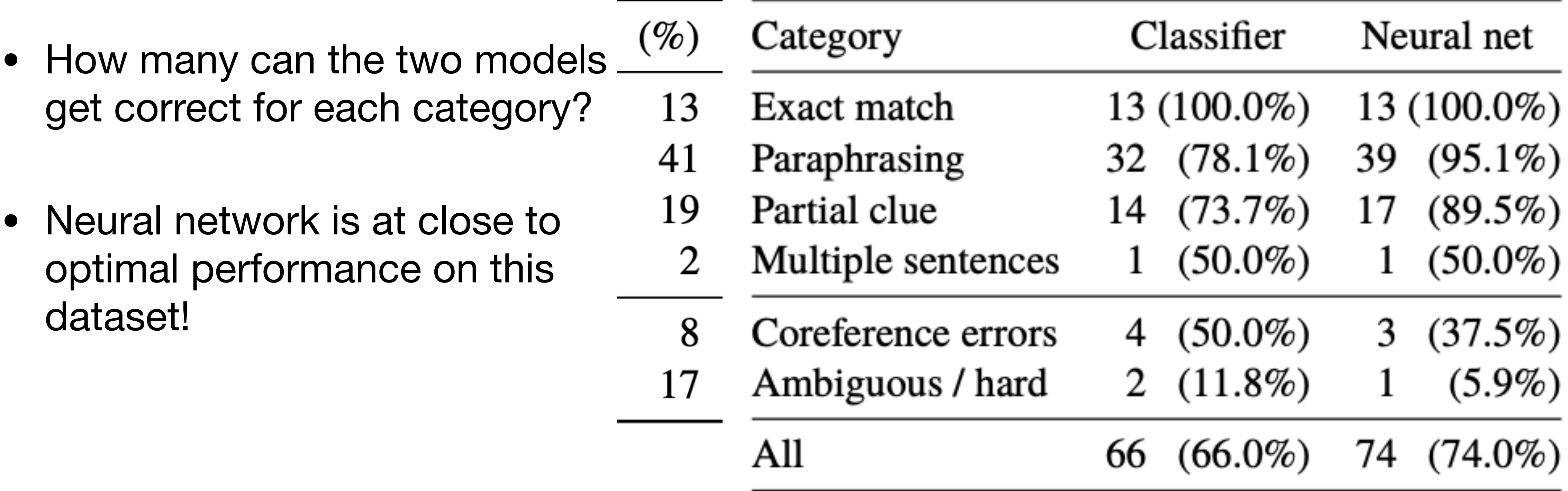

## Analyzing your results

## Analyzing your results

- Understanding the output of your model
	- getting wrong
		- Provide examples
	- Conduct data / error analysis
	- Visualize
- Characterizing your model performance
	- Compare against other models
	- Compare against variations
		- Ablation studies

• Look at the output and examine what it is getting right and what it is

• Simple tip: color code correct and incorrect output

### **English-German translations**

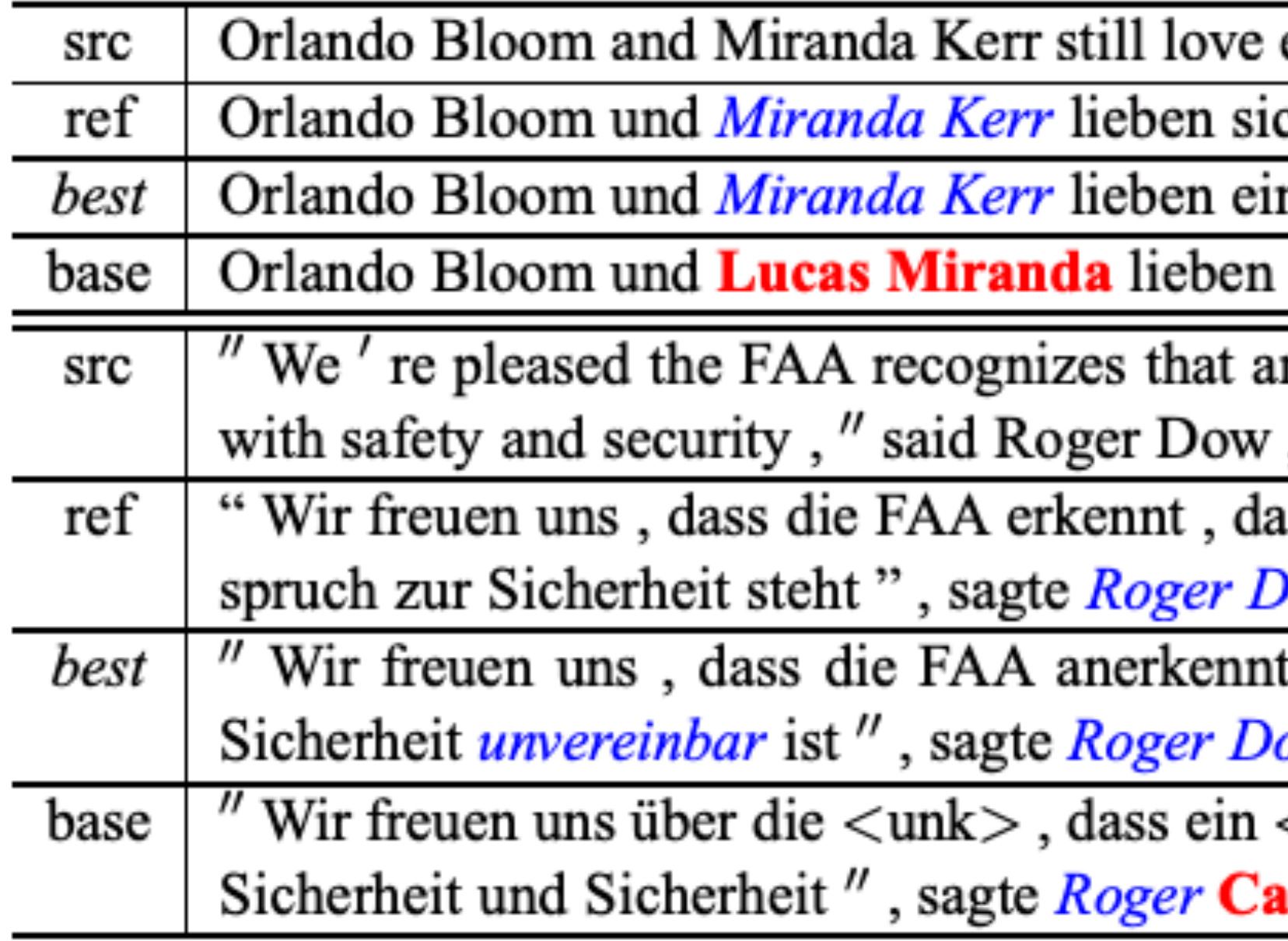

*Effective Approaches to Attention-based Neural Machine Translation <https://arxiv.org/pdf/1508.04025.pdf>(Luong et al, 2015)*

each other ch noch immer nander noch immer. einander noch immer. in enjoyable passenger experience is not incompatible

, CEO of the U.S. Travel Association.

ss ein angenehmes Passagiererlebnis nicht im Wider-Oow, CEO der U.S. Travel Association.

t, dass ein angenehmes ist nicht mit Sicherheit und  $ow$  , CEO der US - die .

<unk> <unk> mit Sicherheit nicht vereinbar ist mit  $\mathbf{imeron}$  , CEO der US -  $\langle \mathbf{unk} \rangle$  .

### Provide qualitative examples of your model output

### Conduct data and error analysis

How to perform data and error analysis?

How to start?

- Take a manual subsample of the data • Manually group and categorize them (like the paper we
- looked at)
	- You will need to figure out what these groups are!
- Compute some statistics
	- Overall percentage of categories
	- What is the performance on each category?

*Adapted from slide by Graham Neubig* 

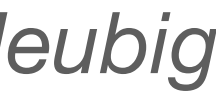

### Conduct data and error analysis

How to perform data and error analysis?

General recipe

- Partition the performance of the validation set into attributes.
	- Define attributes
	- Group test samples
	- Breakdown of performance

different interpretable grouped based on pre-defined

*Adapted from slide by Graham Neubig* 

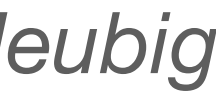

### Defining attributes

- Different tasks could have different attributes
- Token-level, span-level, sentence-level
	- Token-level: part-of-speech tag
	- Span-level: span length
	- Sentence-level: sentence length

*Slide credit: Graham Neubig* 

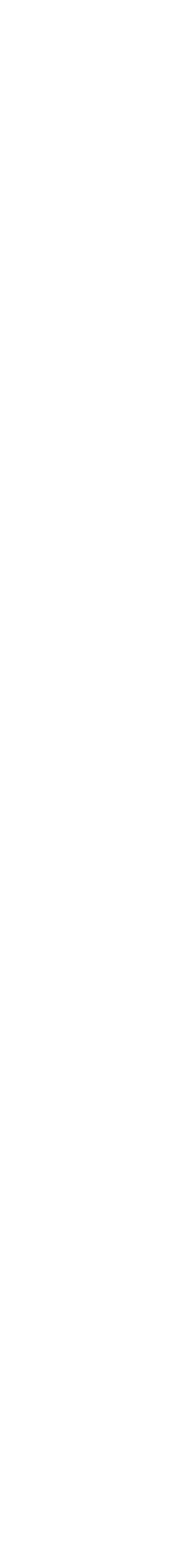

### Example: breakdown performance by entity length Performance Histogram  $\phi_{eLen}=2$  $_{\rm F1}$  $...$  $\cdots$  $\cdots$ New  $eLen$  $...$ York  $\geq 4$ 3  $\boldsymbol{2}$  $eLen$  $...$  $\cdots$  $2 \quad 3 \geq 4$  $\mathbf{1}$  $\cdots$ **Attributes Bucketing Breakdown**

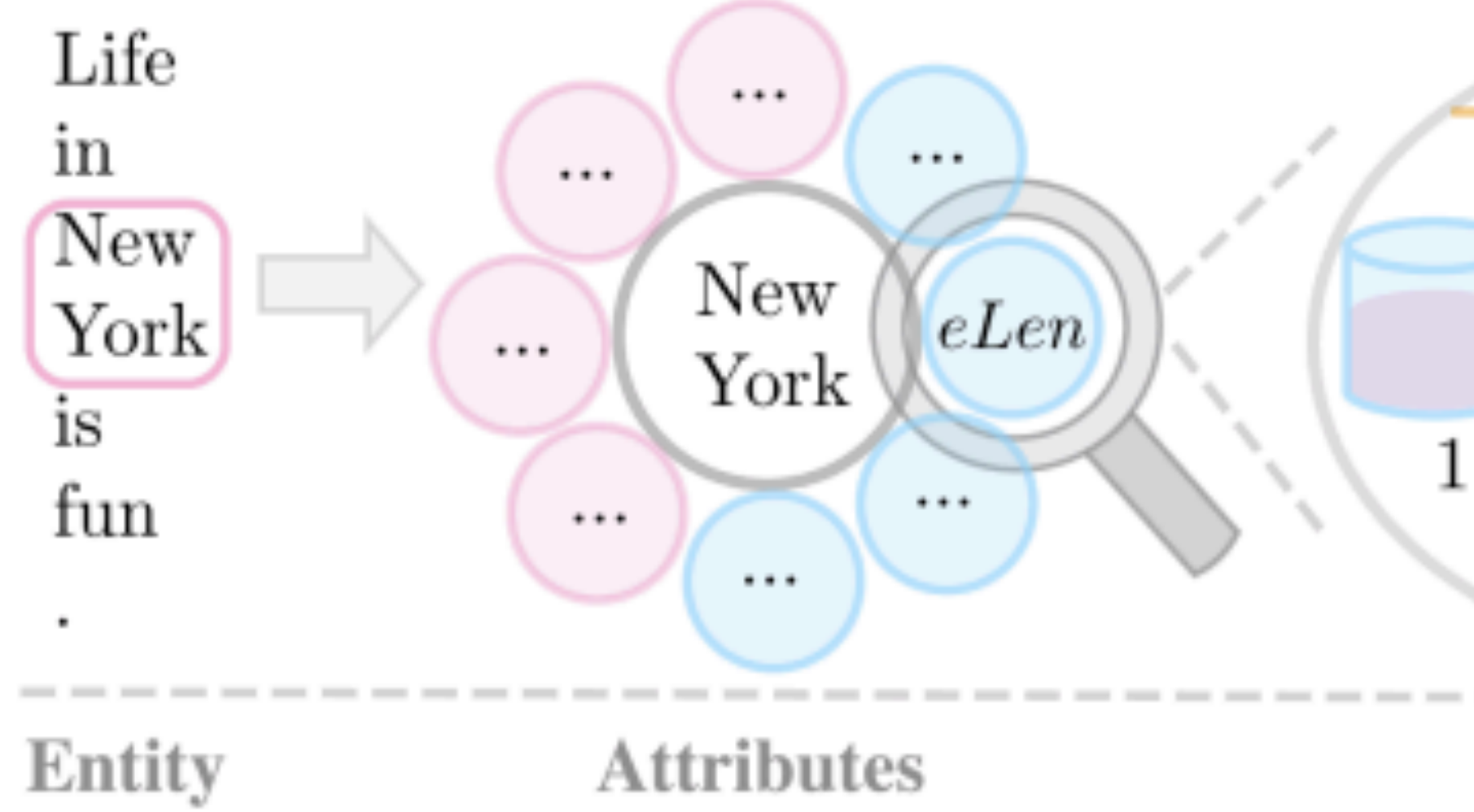

*Slide credit: Graham Neubig* 

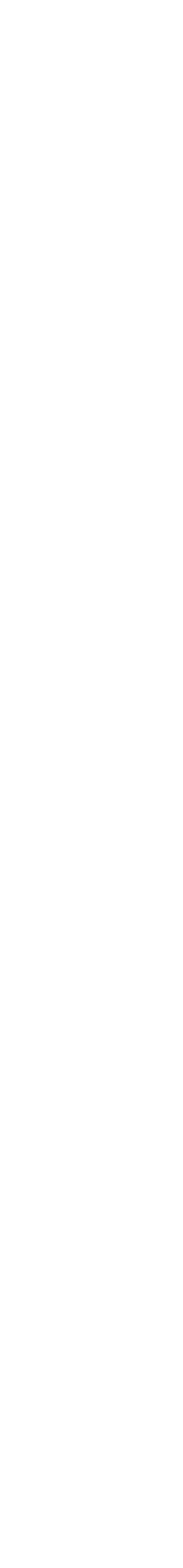

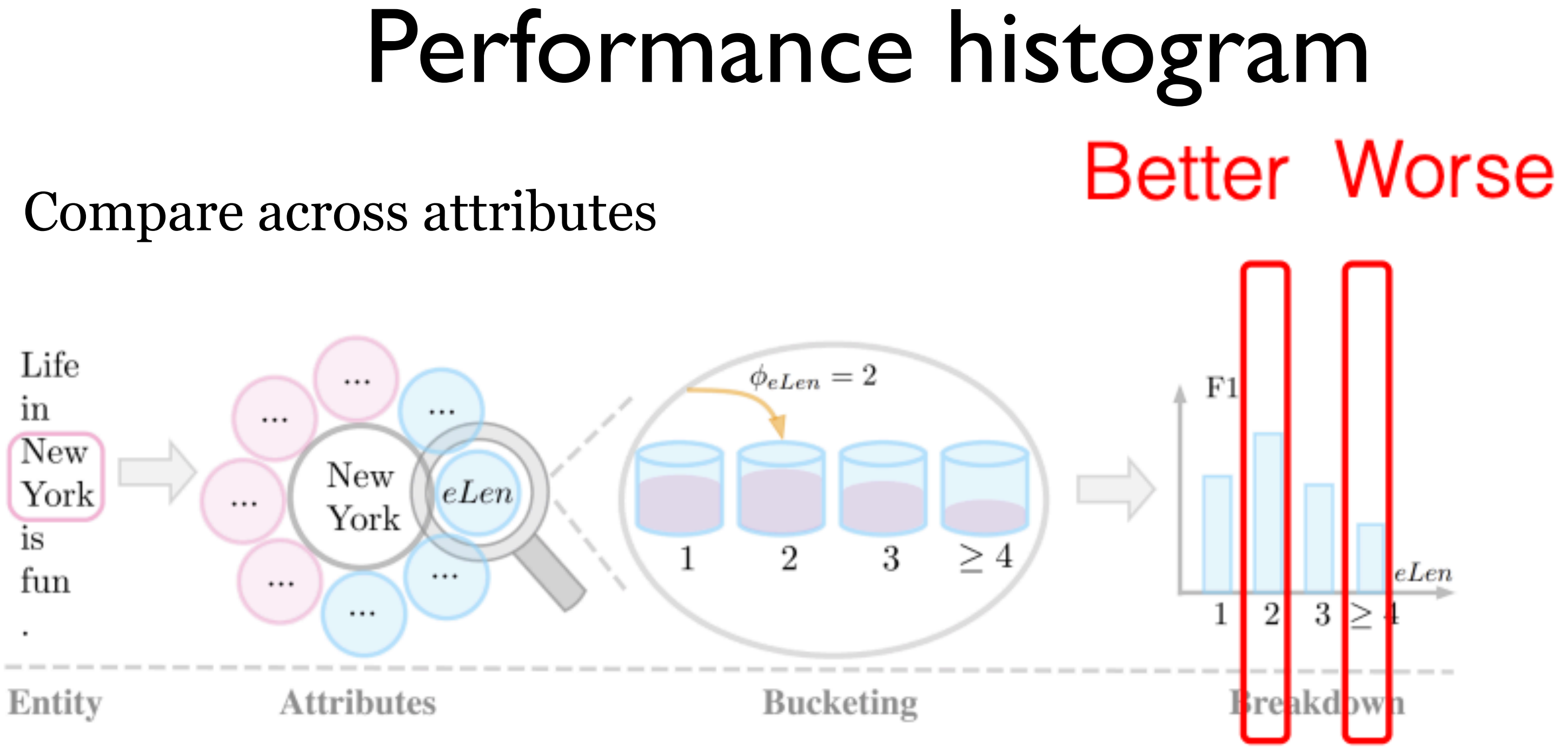

• Compare across attributes

### *Slide credit: Graham Neubig*

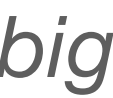

• Compare across models

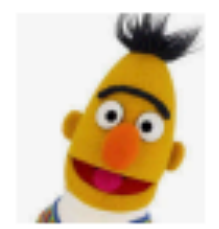

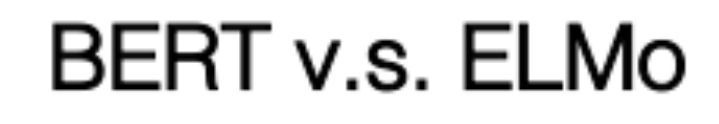

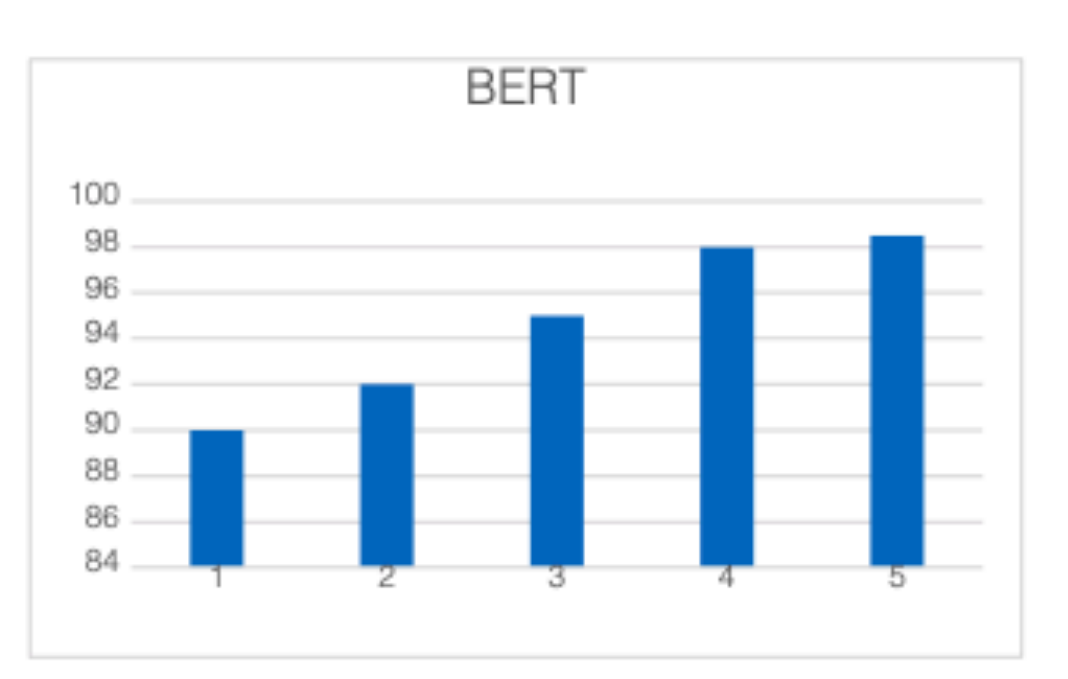

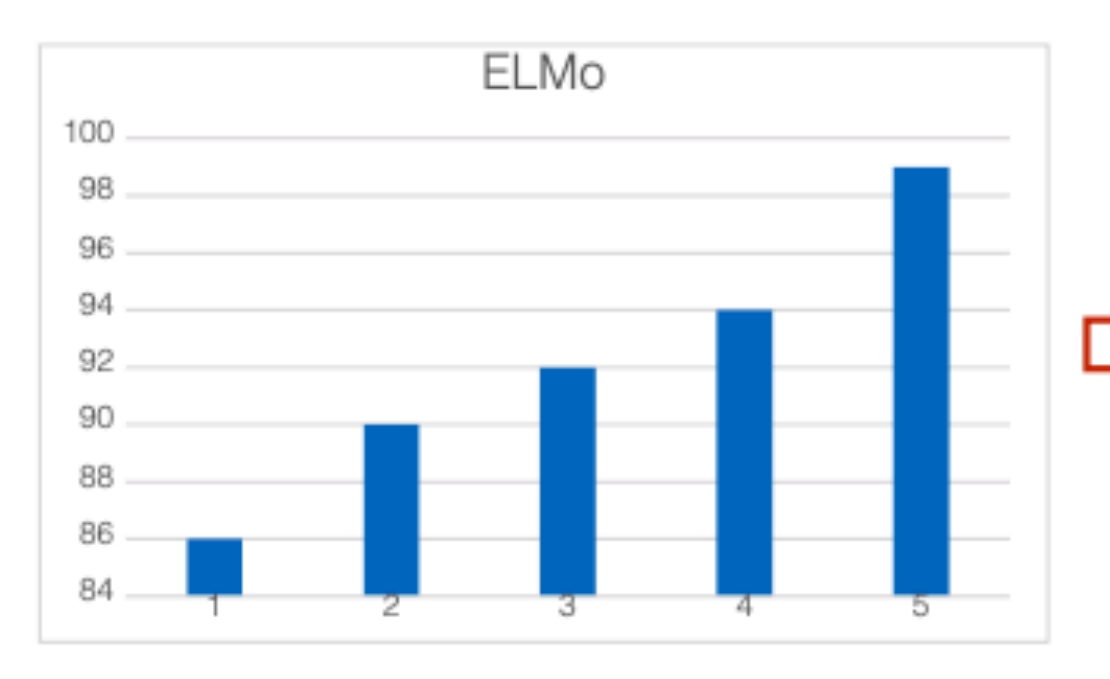

### **Performance Gap** Histogram

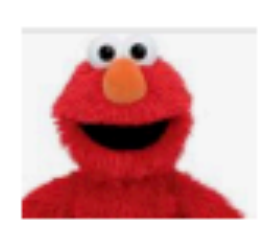

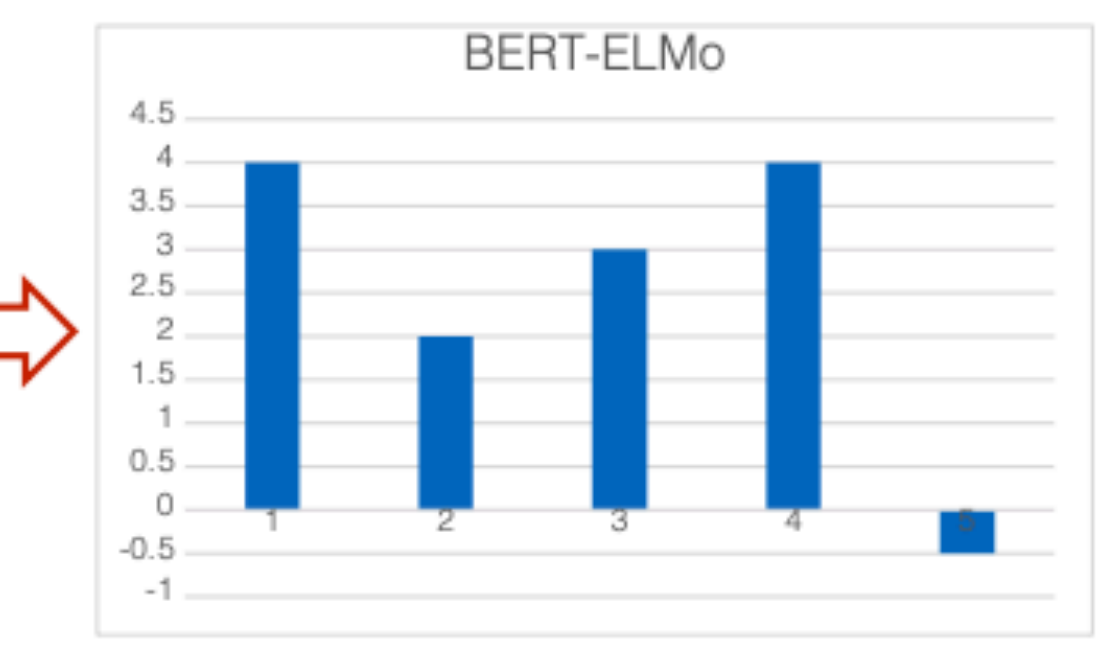

### Comparison of model performance by sentence length

• Attribute: sentence length

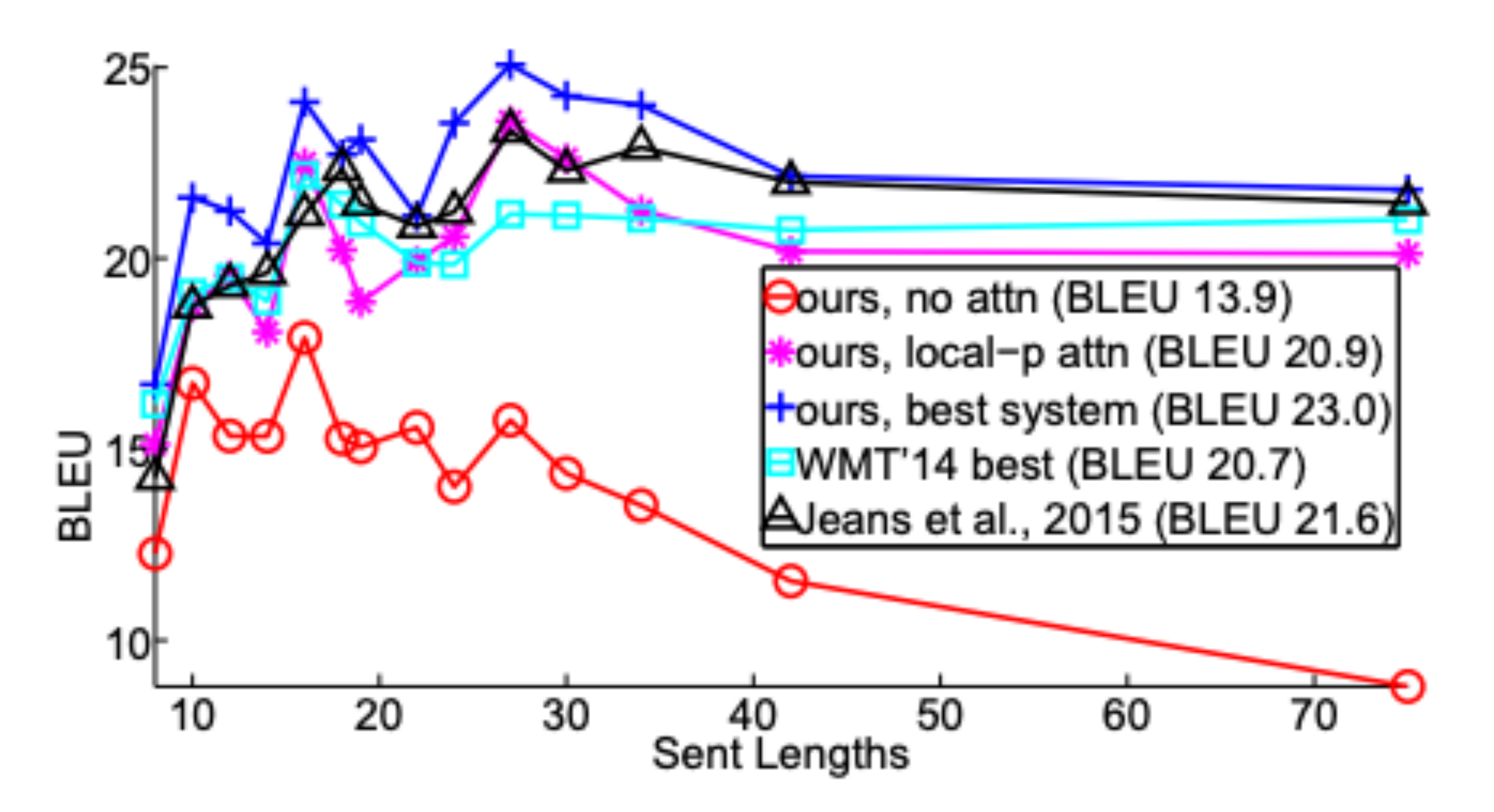

*Effective Approaches to Attention-based Neural Machine Translation <https://arxiv.org/pdf/1508.04025.pdf>(Luong et al, 2015)*

### Integrating unit tests

- Small careful test sets sound like... unit test suites, but for neural networks!
- Minimum functionality tests: small test sets that target a specific behavior.

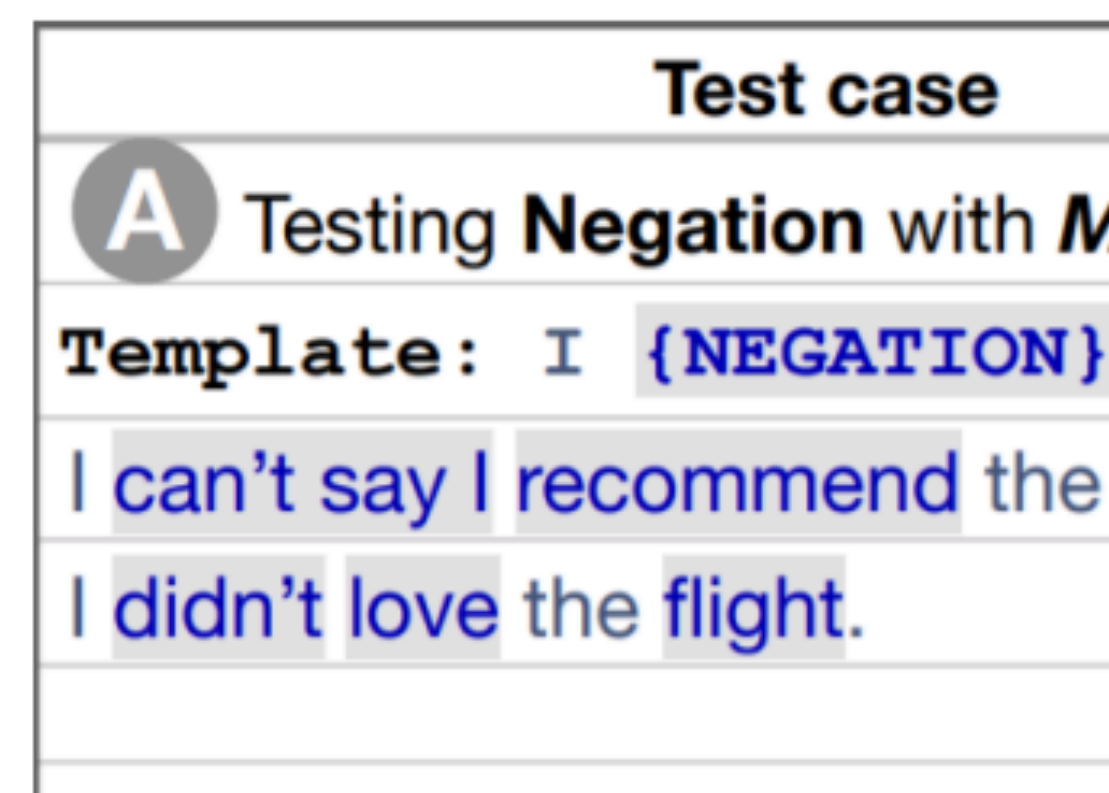

- $\bullet$ with categories of linguistic capabilities and types of tests.
	-

*Slide credit: John Hewitt*

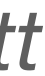

*Beyond Accuracy: Behavioral Testing of NLP models with CheckList <https://arxiv.org/pdf/2005.04118.pdf> (Ribeiro et al, ACL 2020)*

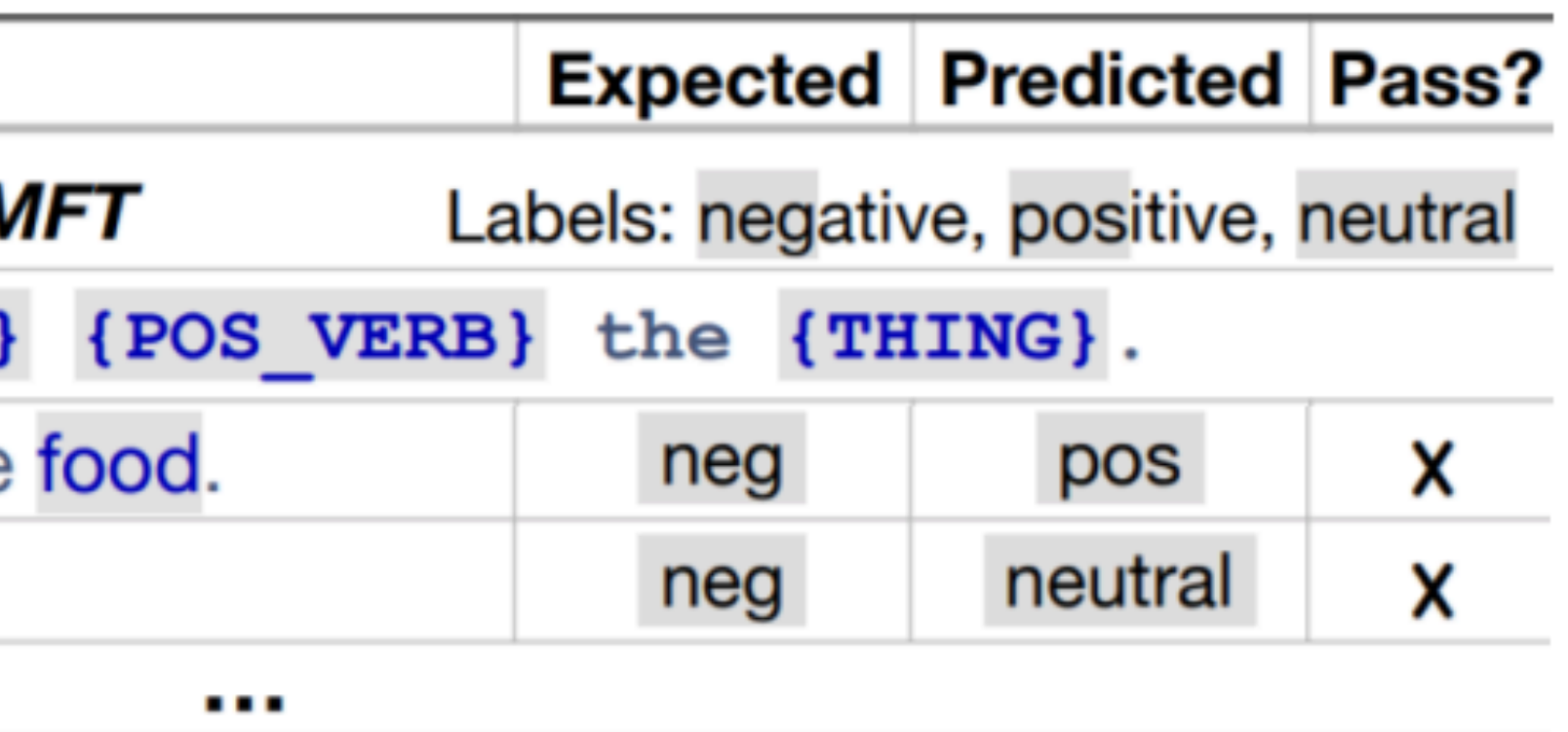

Failure rate =  $76.4\%$ 

Ribeiro et al., 2020 showed ML engineers working on a sentiment analysis product an interface

• The engineers found a bunch of bugs (categories of high error) through this method!

# Comparisons

## Guidelines for making comparisons

- Make sure you have baselines
	- Random
	- Majority Class
	- Conditioned Majority Class
- Other baselines
	- Simpler version of the model vs more complex
		- One layer FFNN
		- Unidirectional/Single-layer RNN
	- Retrieval baseline for generation problems
- Always consider: is the complexity warranted?
	- Different types of complexity
		- Simplicity in implementation vs simplicity in concept vs simplicity in model (number of parameters)
	- NN vs rule based vs NBs vs logistic regression

### Classifier comparison

- - Practical differences
	- Confidence intervals
	- Wilcoxon signed-rank test (covered in the sentiment unit)
	- McNemar's test (covered in the sentiment unit)

• Suppose you've assessed two classifier models. Their performance is probably different to some degree. What can be done to establish whether these models are different in any meaningful sense?

*Slide credit: Chris Potts*

### Multiple runs with different seeds

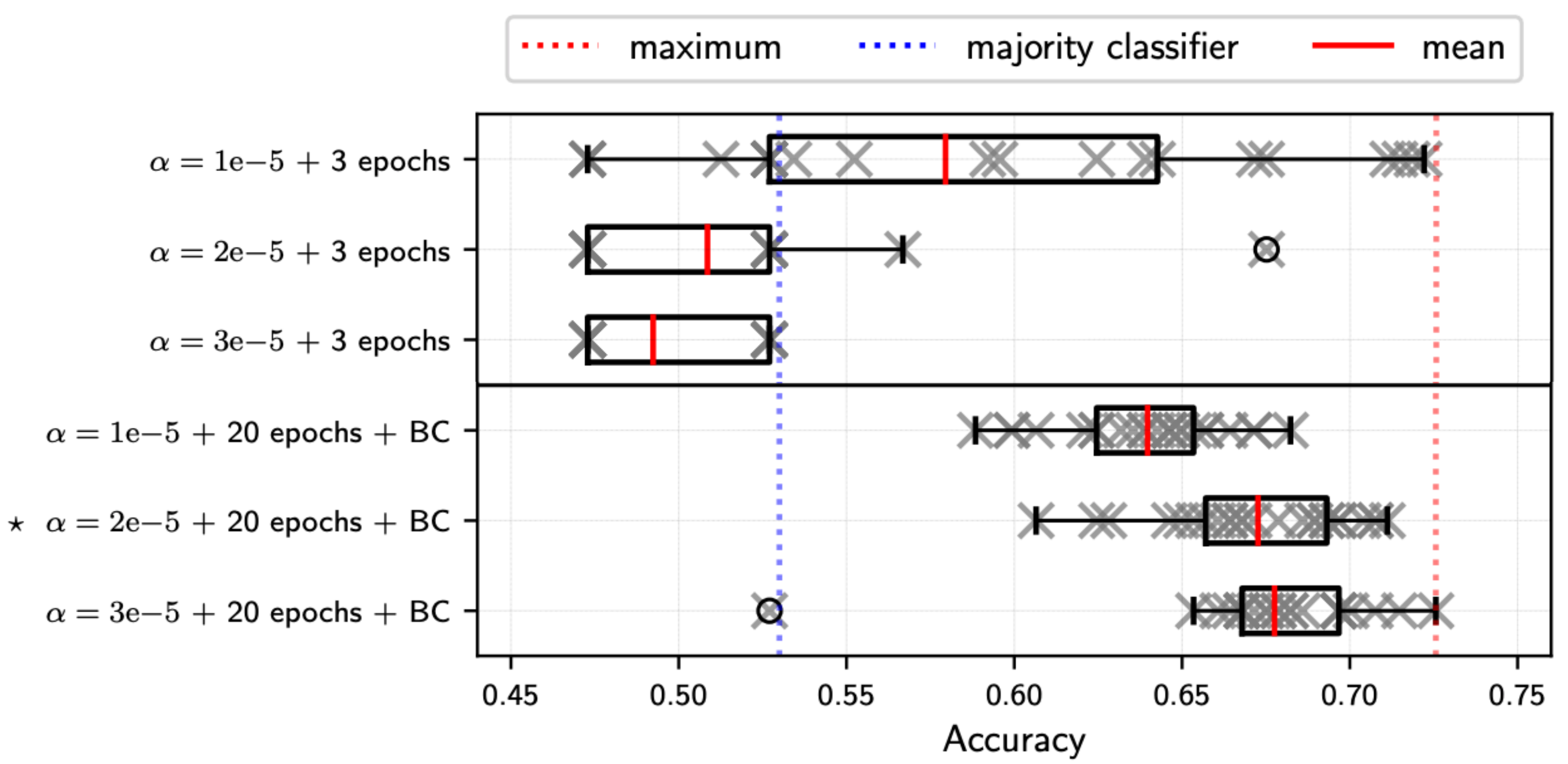

*On the stability of fine-tuning BERT: Misconceptions, explanationa, and strong baselines <https://arxiv.org/pdf/2006.04884v3.pdf> (Mosbach et al, ICLR 2021)*

# Tips for training and debugging

- TA Tutorial
- Stanford CS231n:
	- <https://cs231n.github.io/neural-networks-2/>
	- https://cs231n.github.io/neural-networks-3/
- CMU nn4nlp: Graham Neubig
	-
	- <https://www.youtube.com/watch?v=KRQHdwpfj-4>

• http://www.phontron.com/class/nn4nlp2021/schedule/debugging.html

# Good luck on your project!